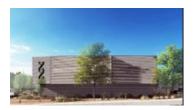

## **NM Forensic Laboratory Training Request**

For law enforcement, judicial partners, and universities to request training from Laboratory personnel.

## **Requestor Contact Information**

Please provide your contact details so a laboratory staff member can contact you to fulfil your training request.

Name of Requesting Organization/Agency? \*

Requestor's (Point of Contact) Name: \*

First Name Last Name

Requestor's Phone: \*

Please enter a valid phone number.

Requestor's Email: \*

example@example.com

## **Training Request Details**

Please provide more detail on the training you are requesting in the section below.

What forensic discipline are you requesting for training? \*

DNA/Biology
Latent Prints
Controlled Substances
Firearms/Toolmarks

Methamphetamine Purity Testing Evidence Sample Collection

| when would you like the training to start? (Some trainings may be multiple days, so please ONLY select the start date of the training.) * |
|----------------------------------------------------------------------------------------------------|
| Hour Minutes  Month Day Year                                                                                                    |
| Do you have a training location/facility reserved for training? *                                                                         |
| Yes                                                                                                    |
| No<br>Maybe                                                                                                    |
| Where would you like the training to be held? *                                                                                           |
| Street Address                                                                                                    |
| Street Address Line 2                                                                                                    |
| City State / Province                                                                                                    |
| Postal / Zip Code                                                                                                    |
| Additional details/information pertinent to your request:                                                                                 |
|                                                                                                    |

Please provide any additional information or details that will be helpful to laboratory staff fulfilling your request. (Number of students, accessibility considerations, training flyer marketing, etc.)